## RocFall2 cheat sheet

## **General**

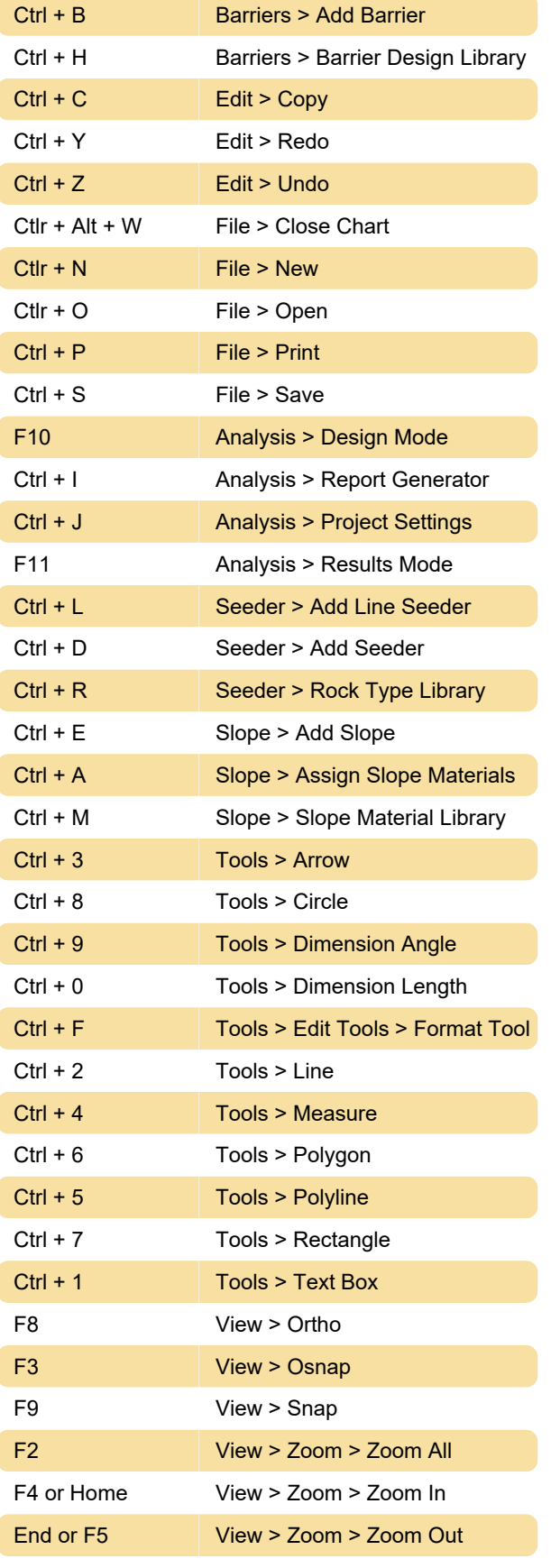

Source: rocscience.com

Last modification: 2/9/2024 8:06:37 AM

More information: [defkey.com/rocfall2-shortcuts](https://defkey.com/rocfall2-shortcuts) [Customize this PDF...](https://defkey.com/rocfall2-shortcuts?pdfOptions=true)